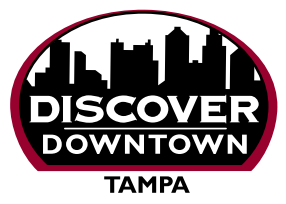

## **FREE DIRECTORY LISTING**

*630,000 Copies each year!* **Downtown Tampa Guide & Map**

*and Online!* **[DiscoverInTown.com](www.DiscoverInTown.com)**

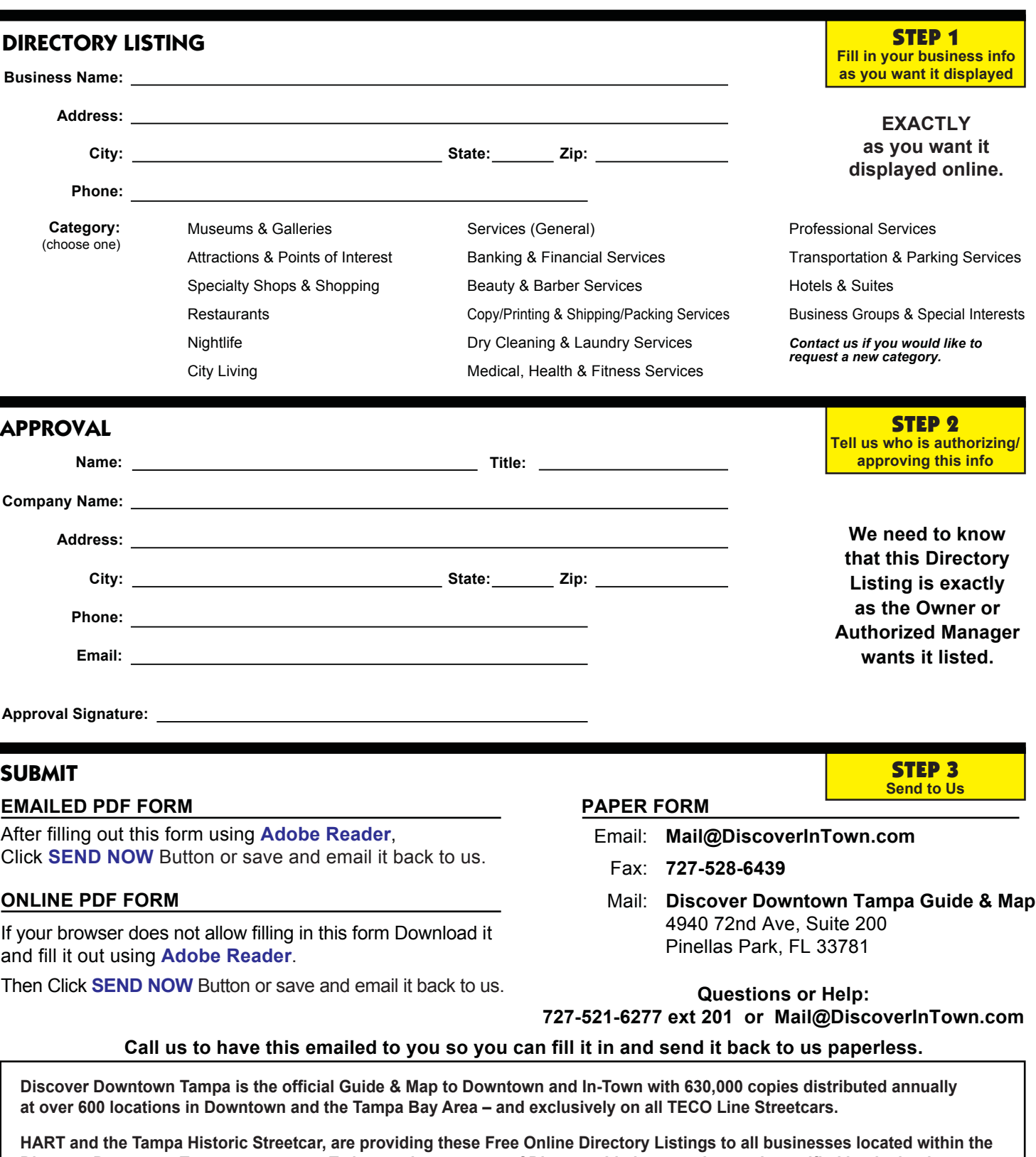

**Discover Downtown Tampa map areas. To insure the accuracy of Directory Listings, each must be verified by the business owner or an authorized manager.**

**It is our job to keep these accurate for you, so please contact us whenever you have any changes. We will remind you once a year to verify your Listing information.**